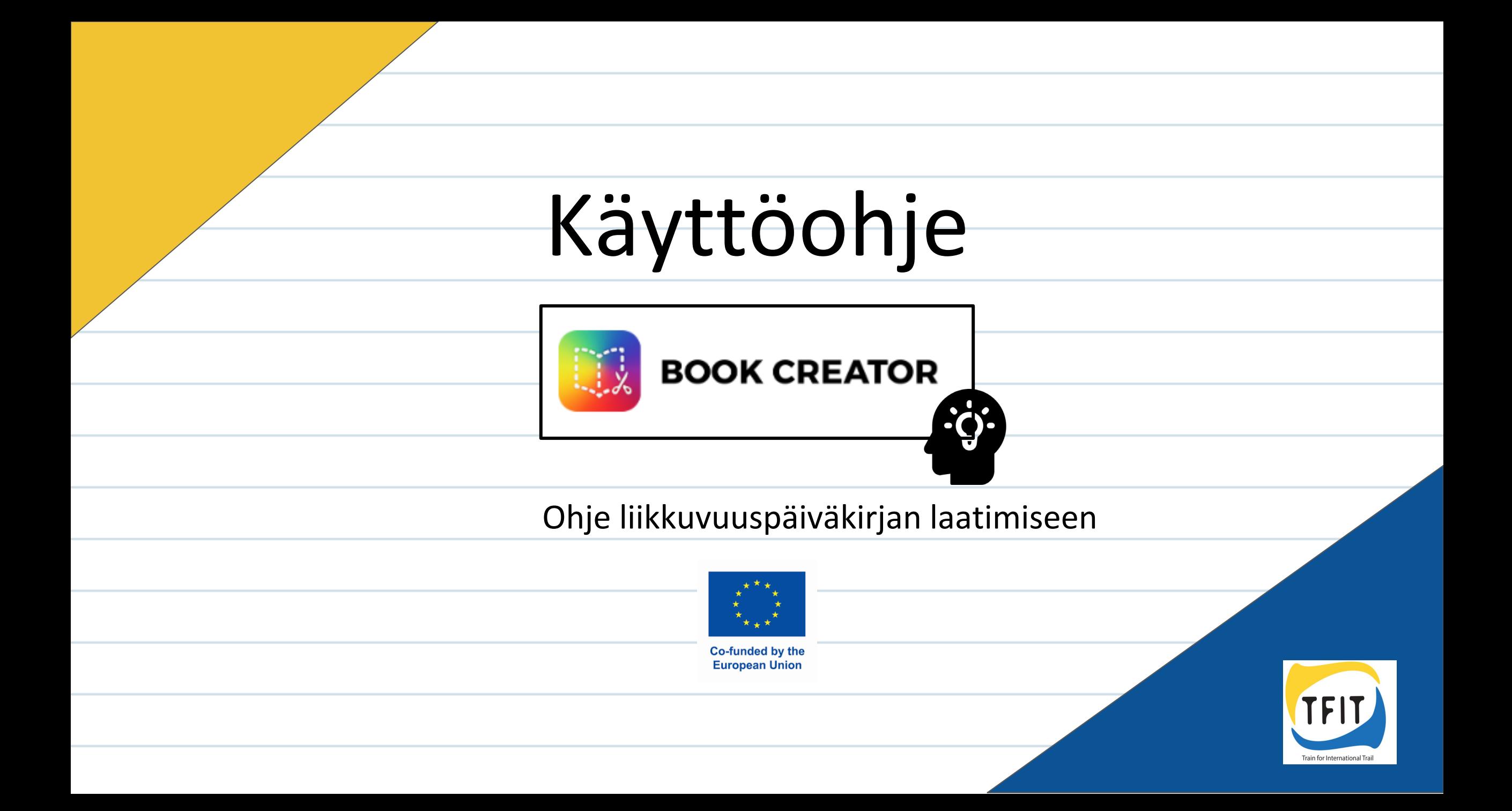

### **Ikonit**

 $\cdot Q$ 

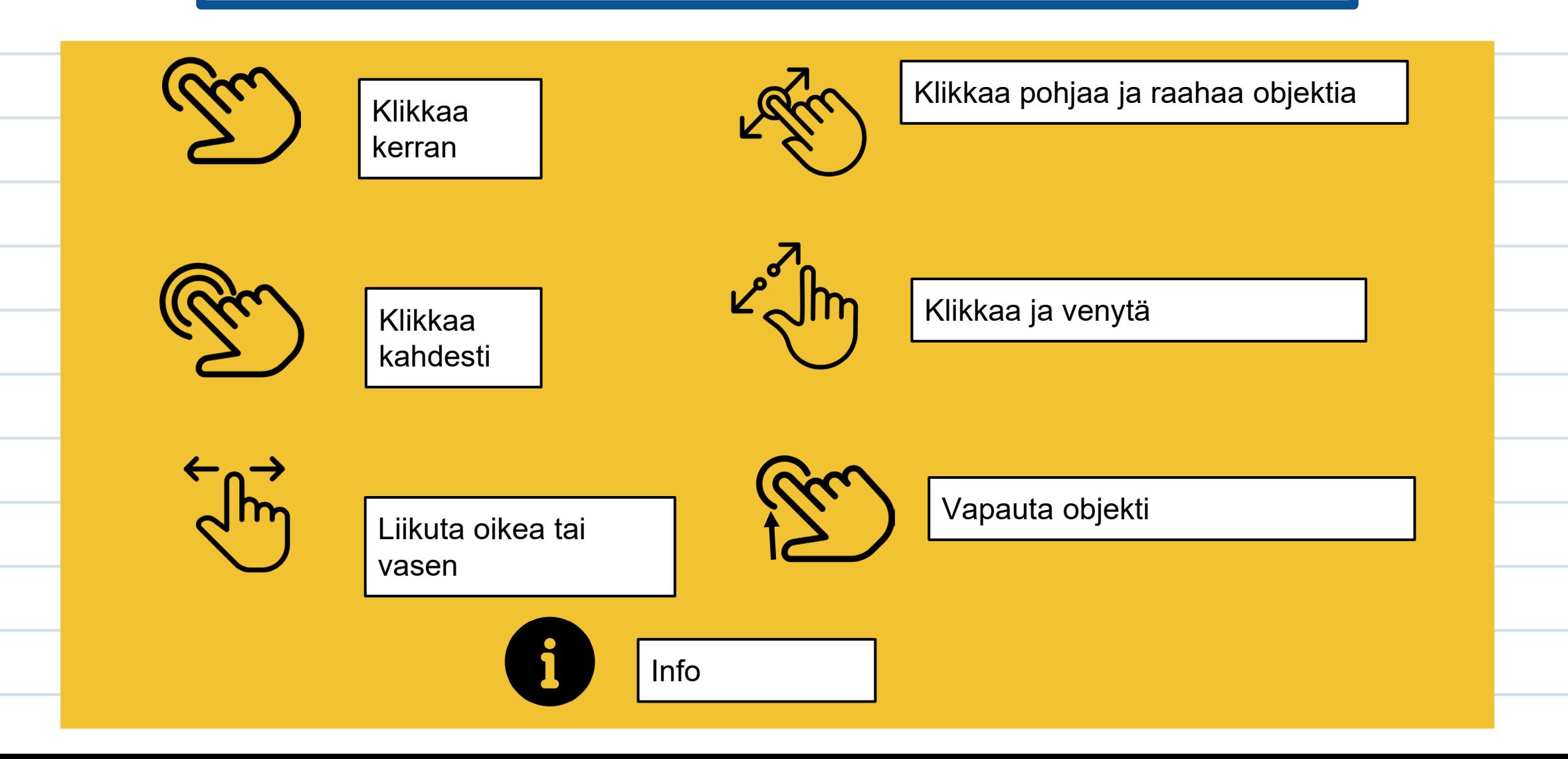

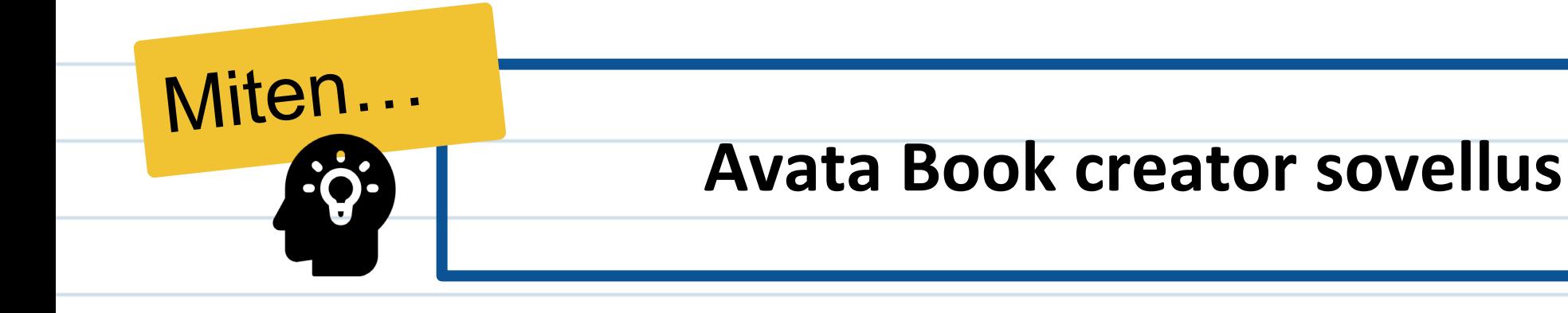

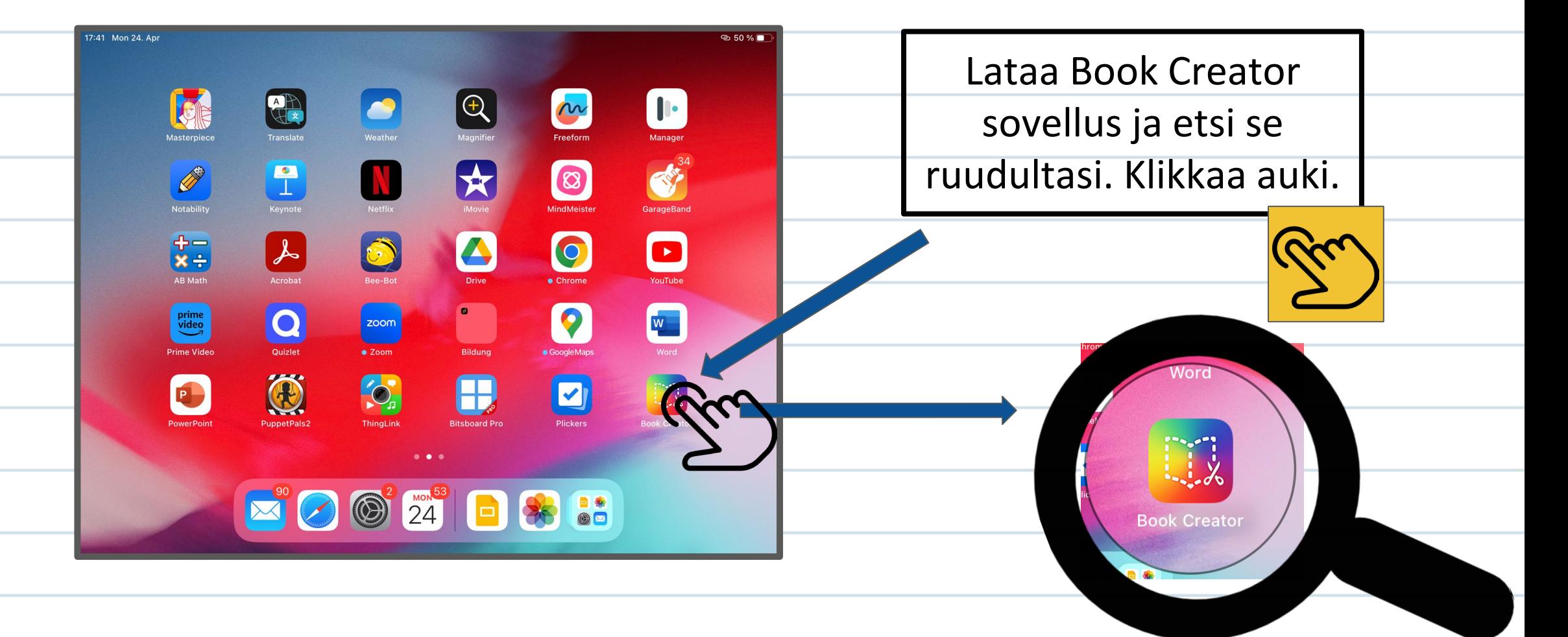

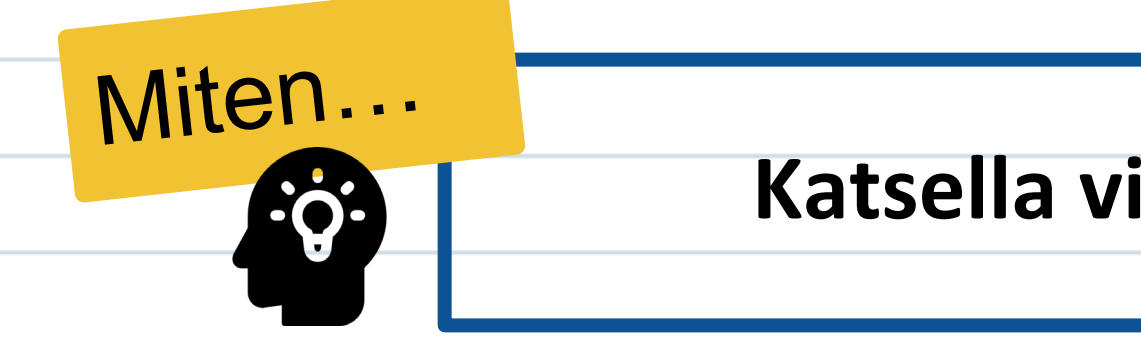

#### **Katsella virtuaalista kirjastoa**

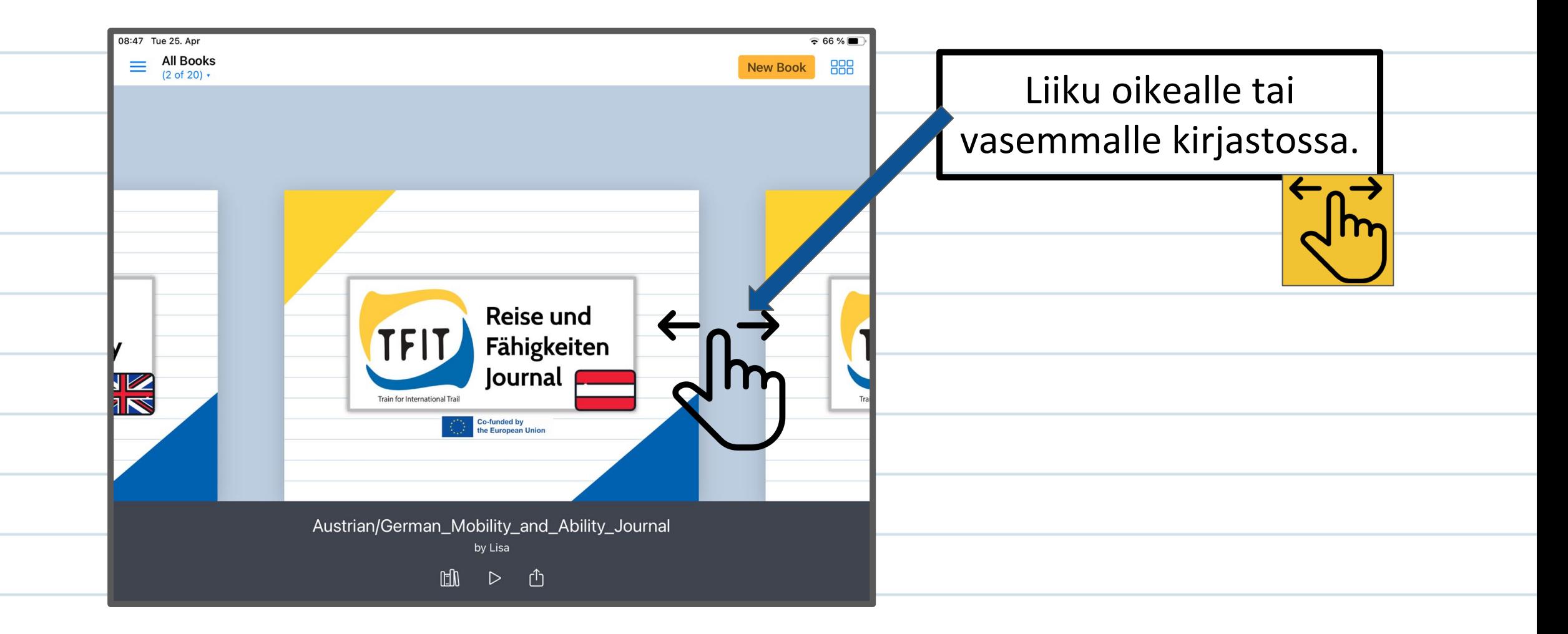

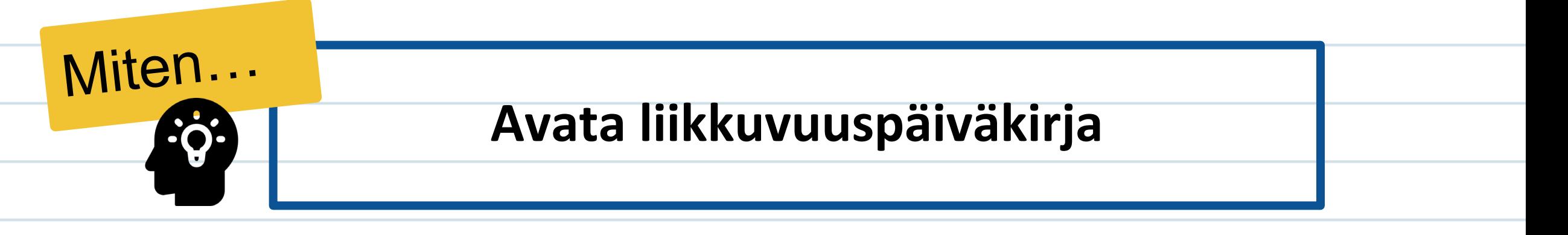

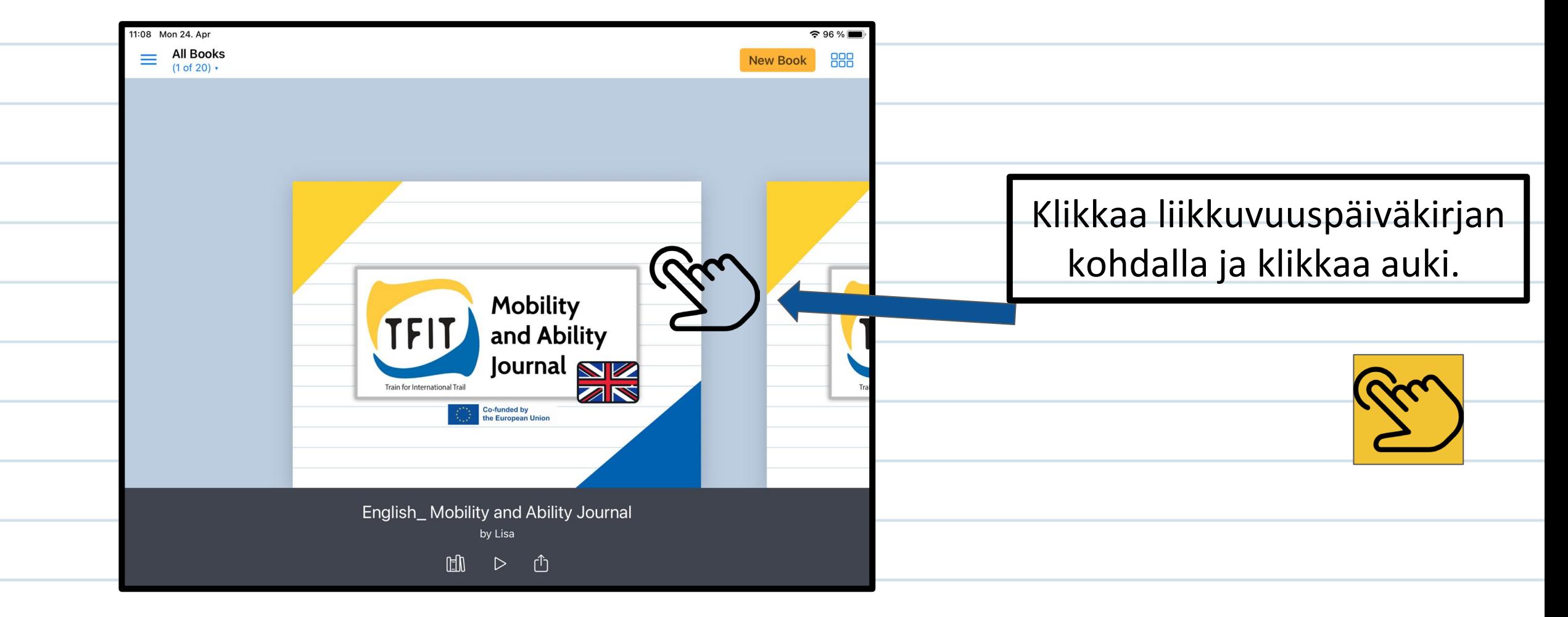

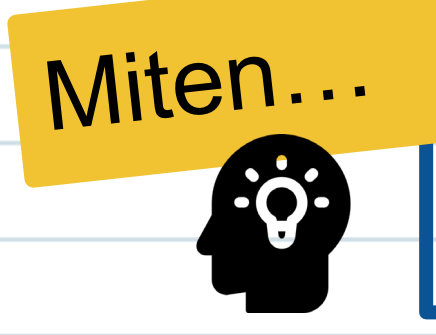

#### **Vaihtaa sivua**

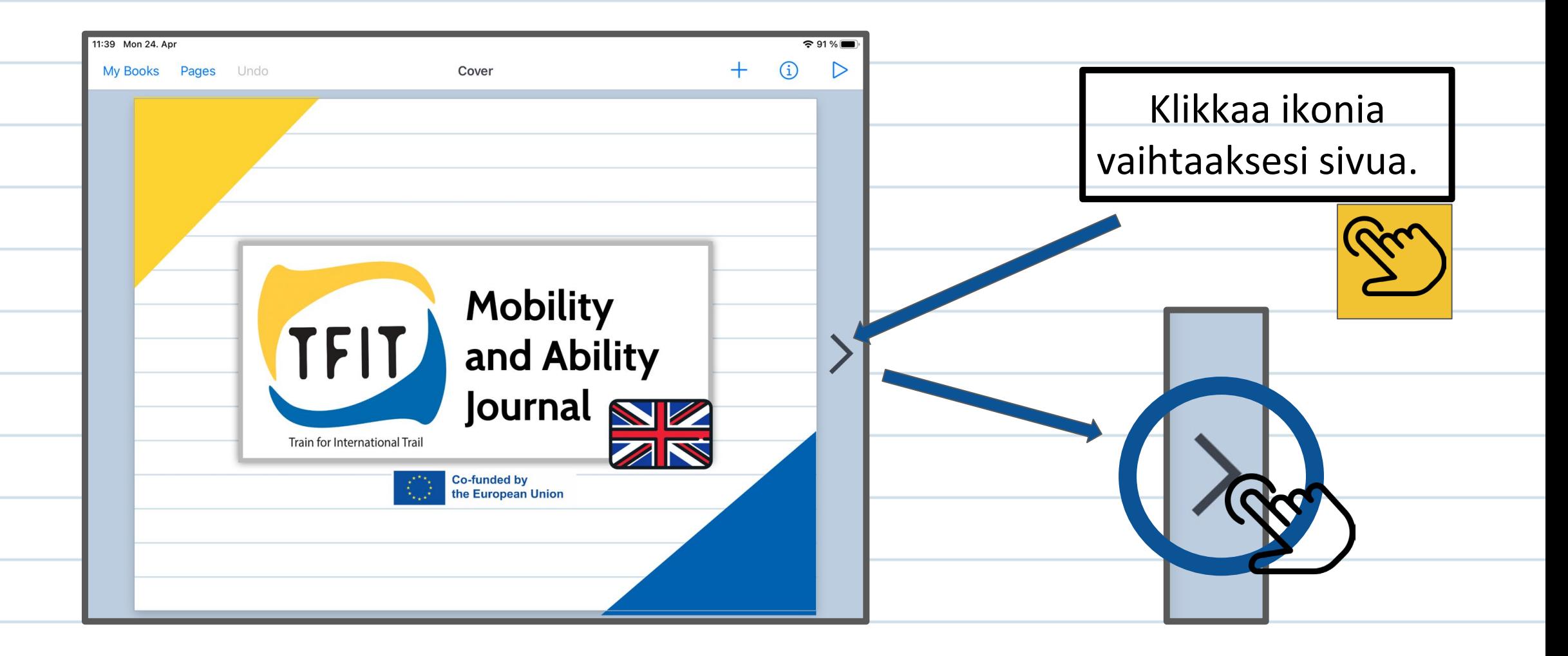

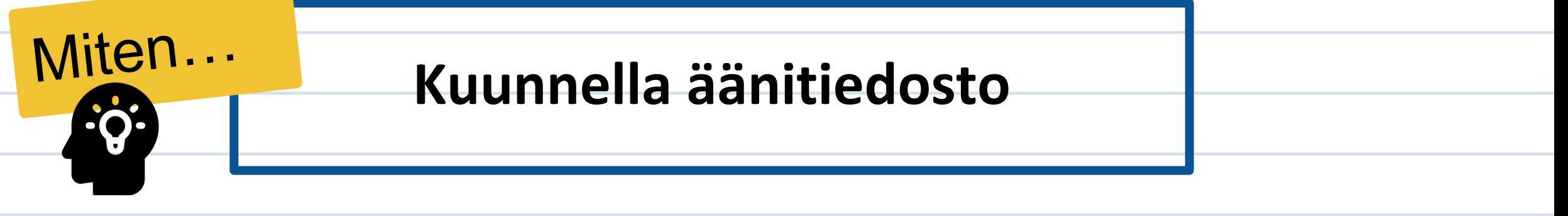

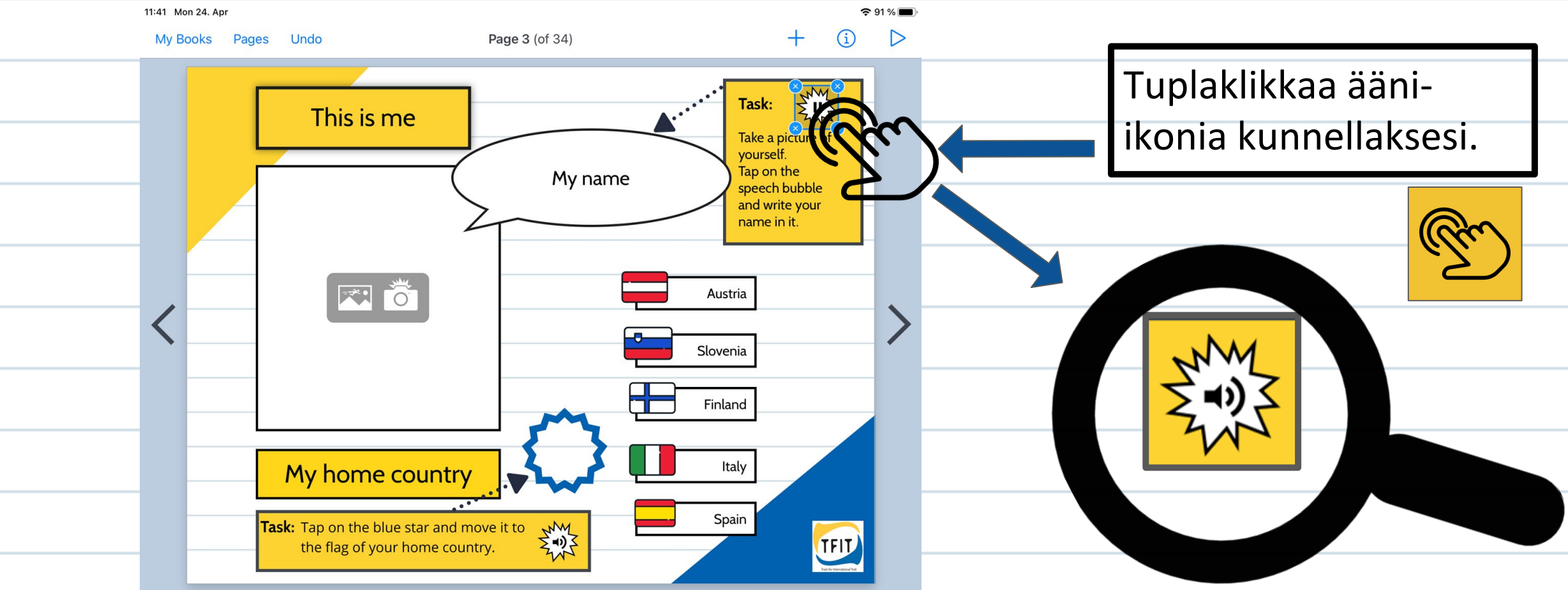

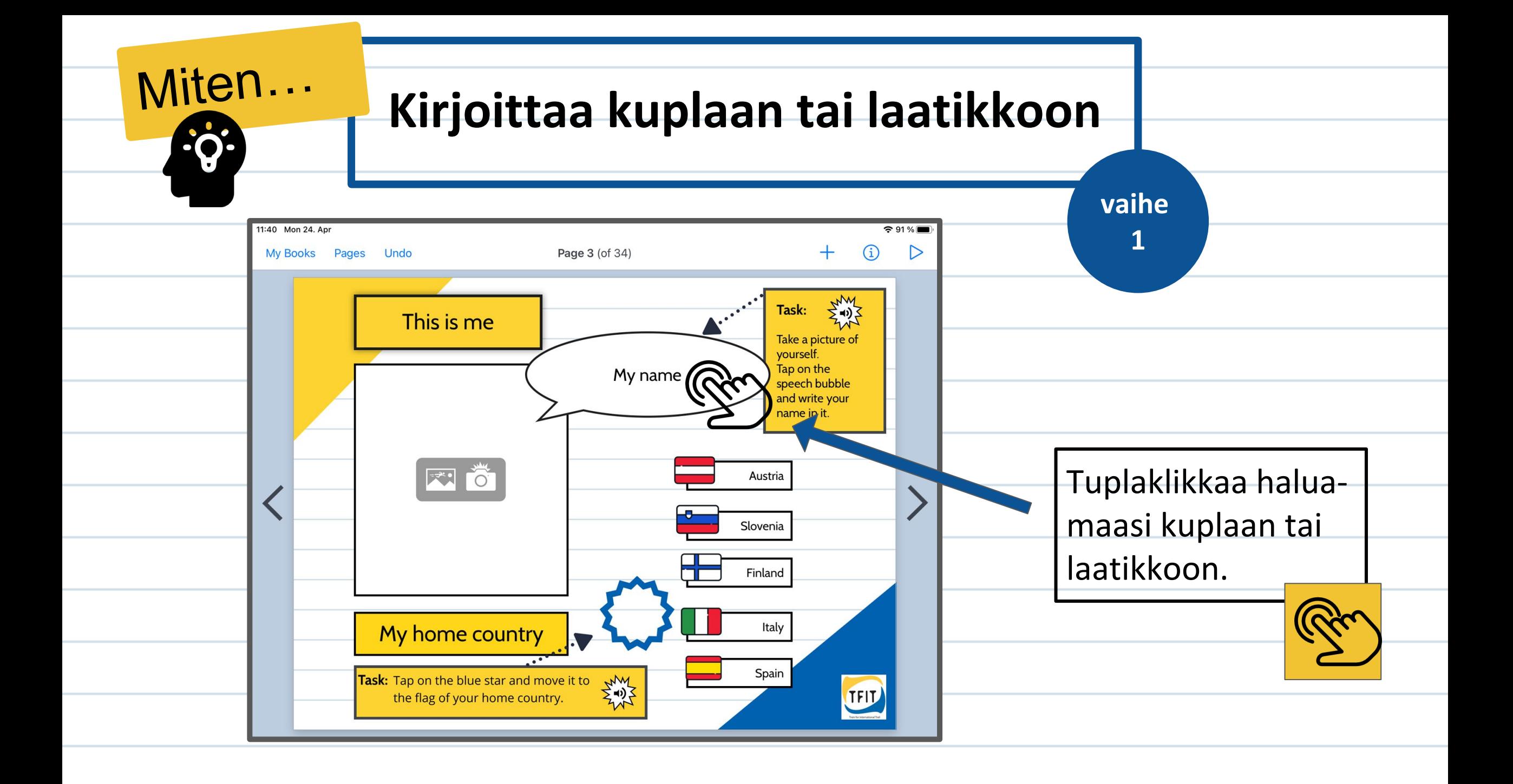

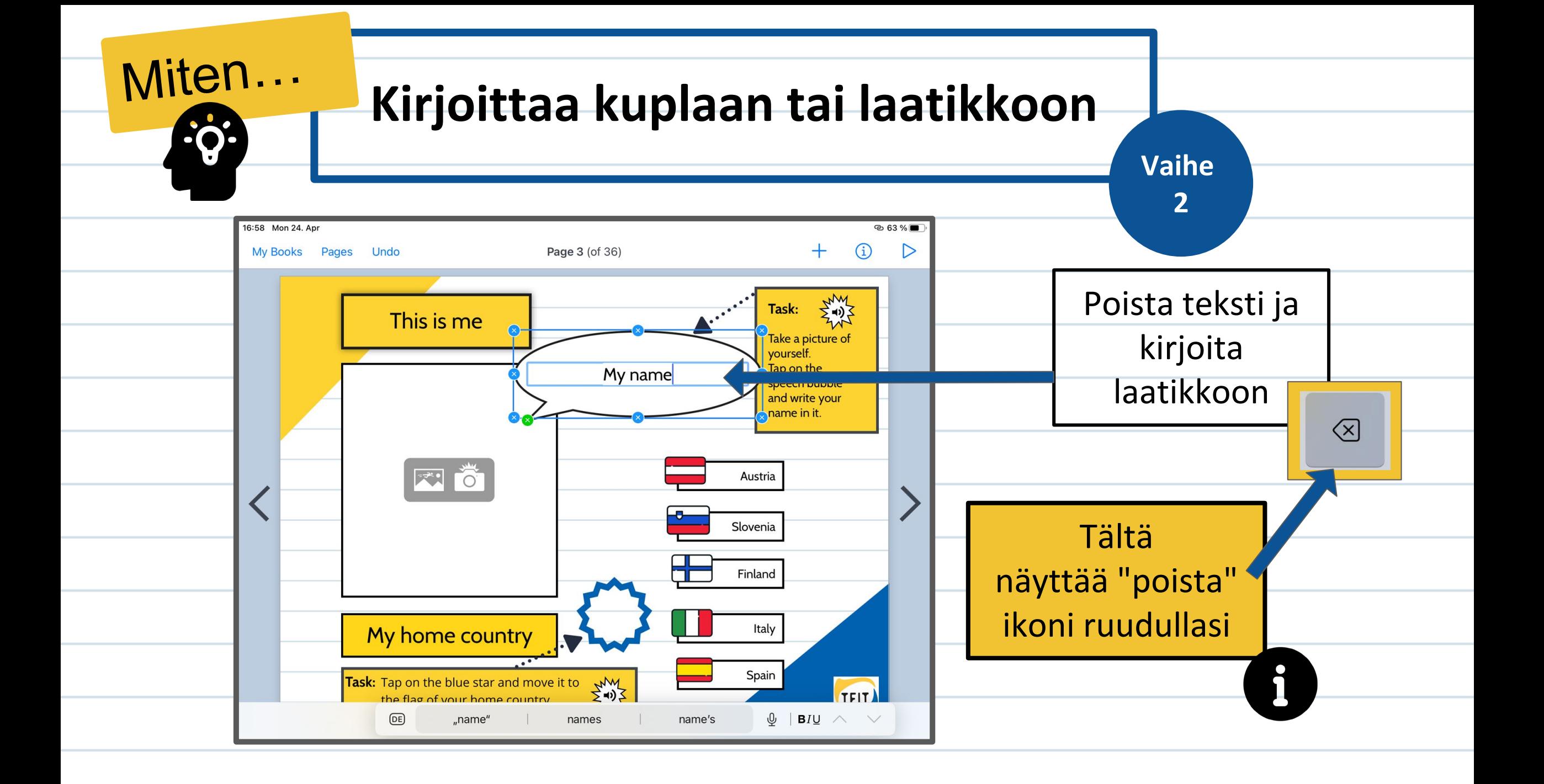

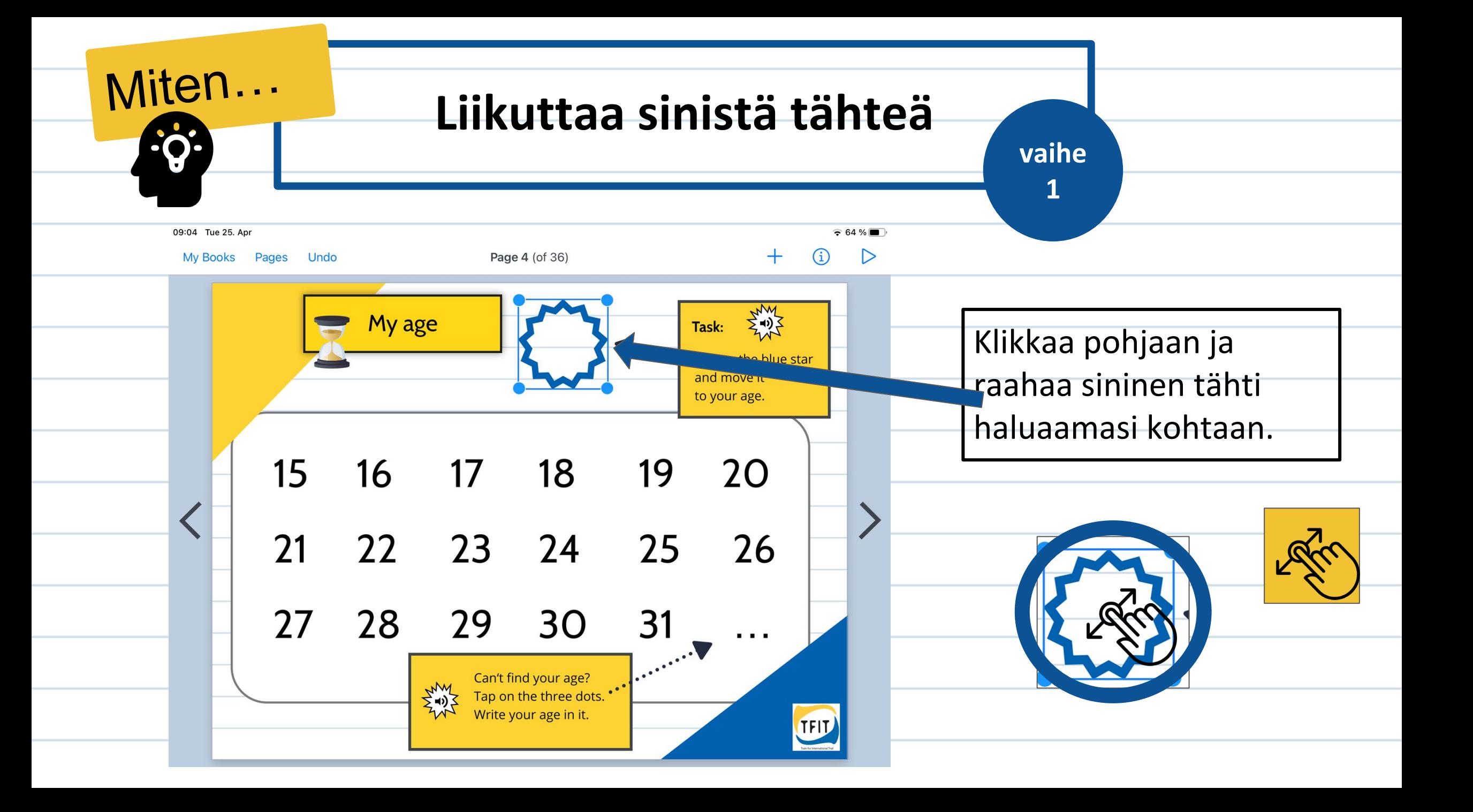

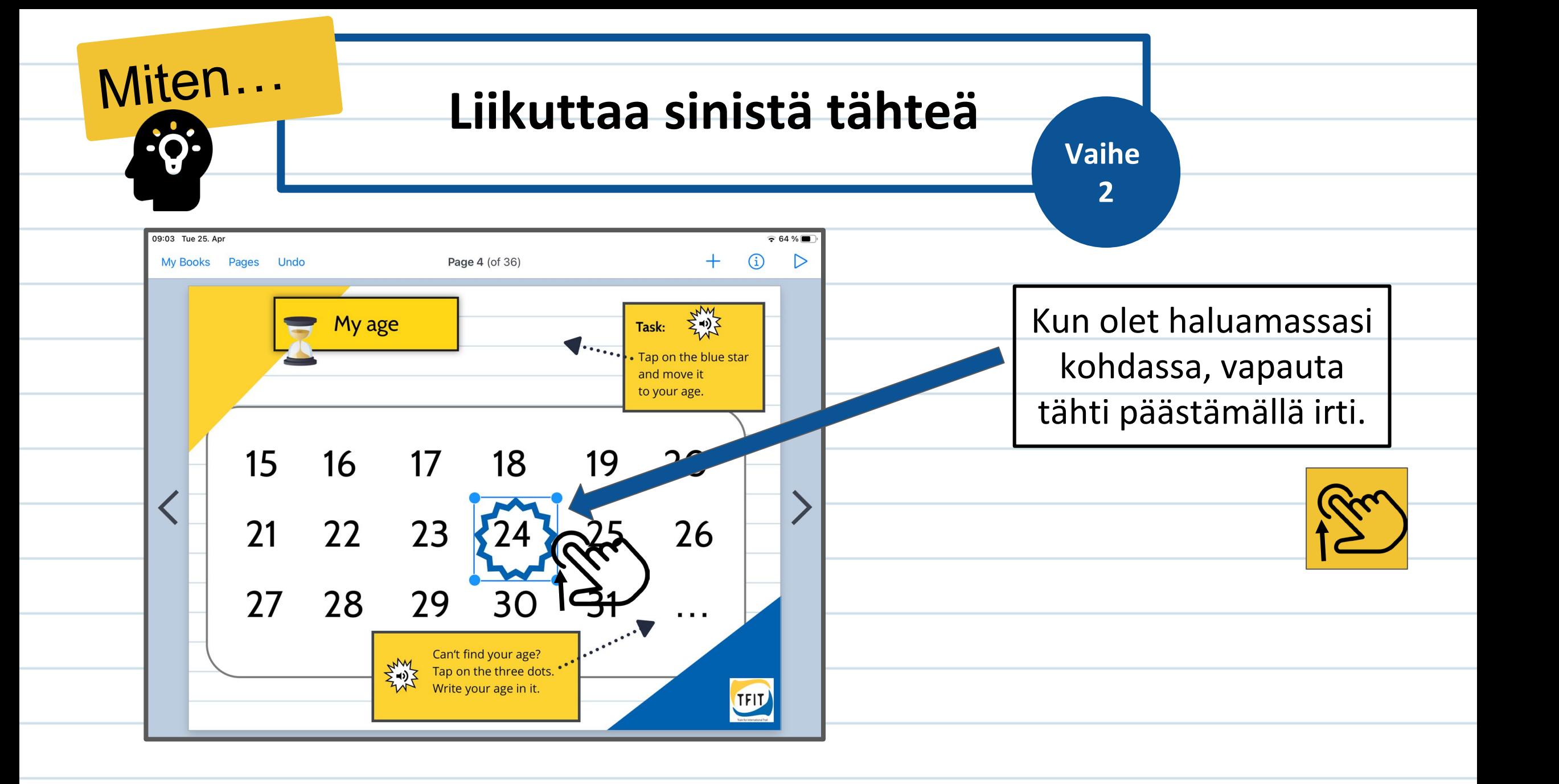

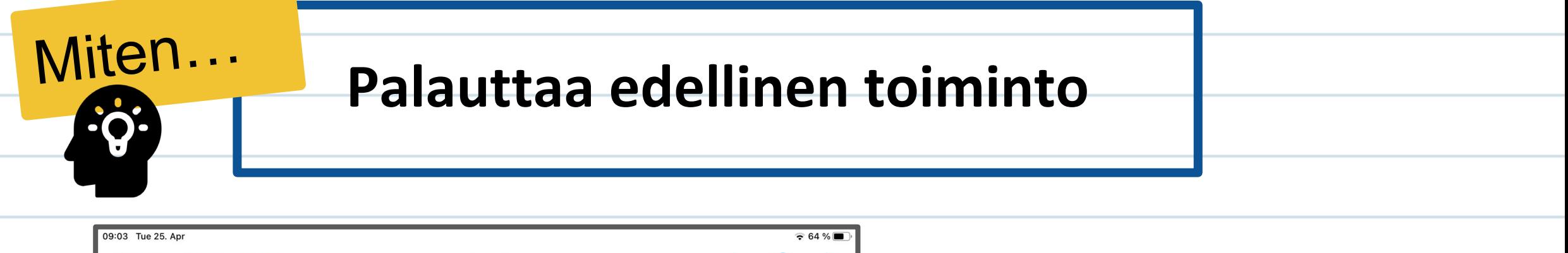

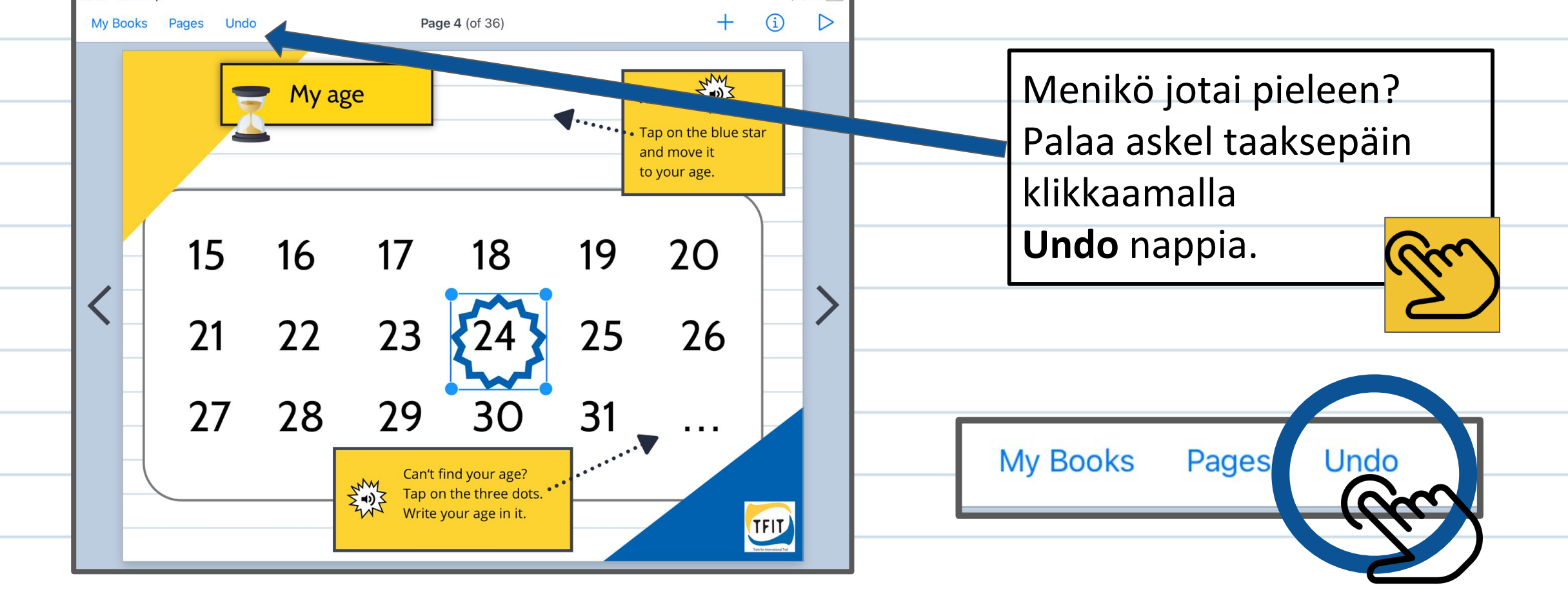

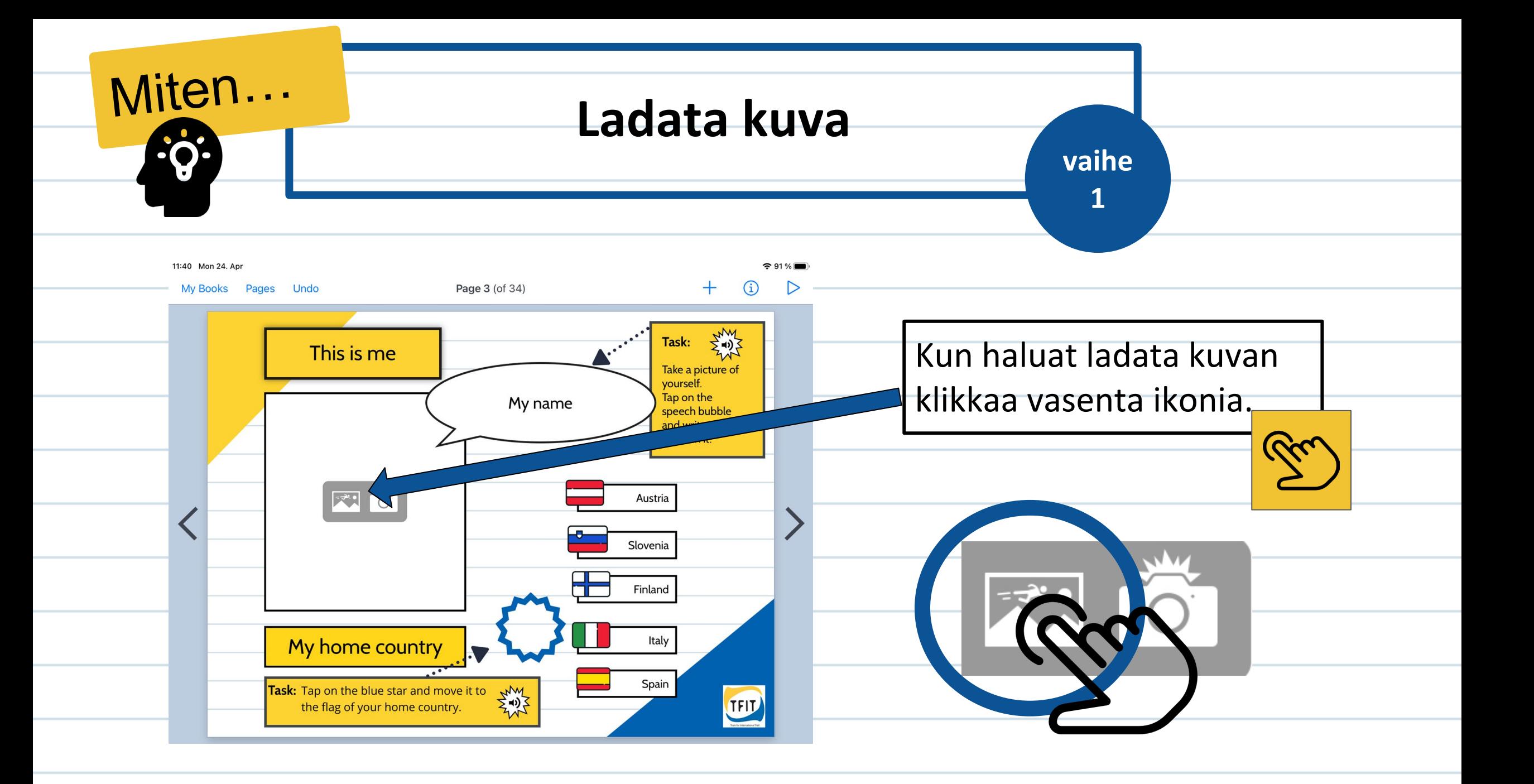

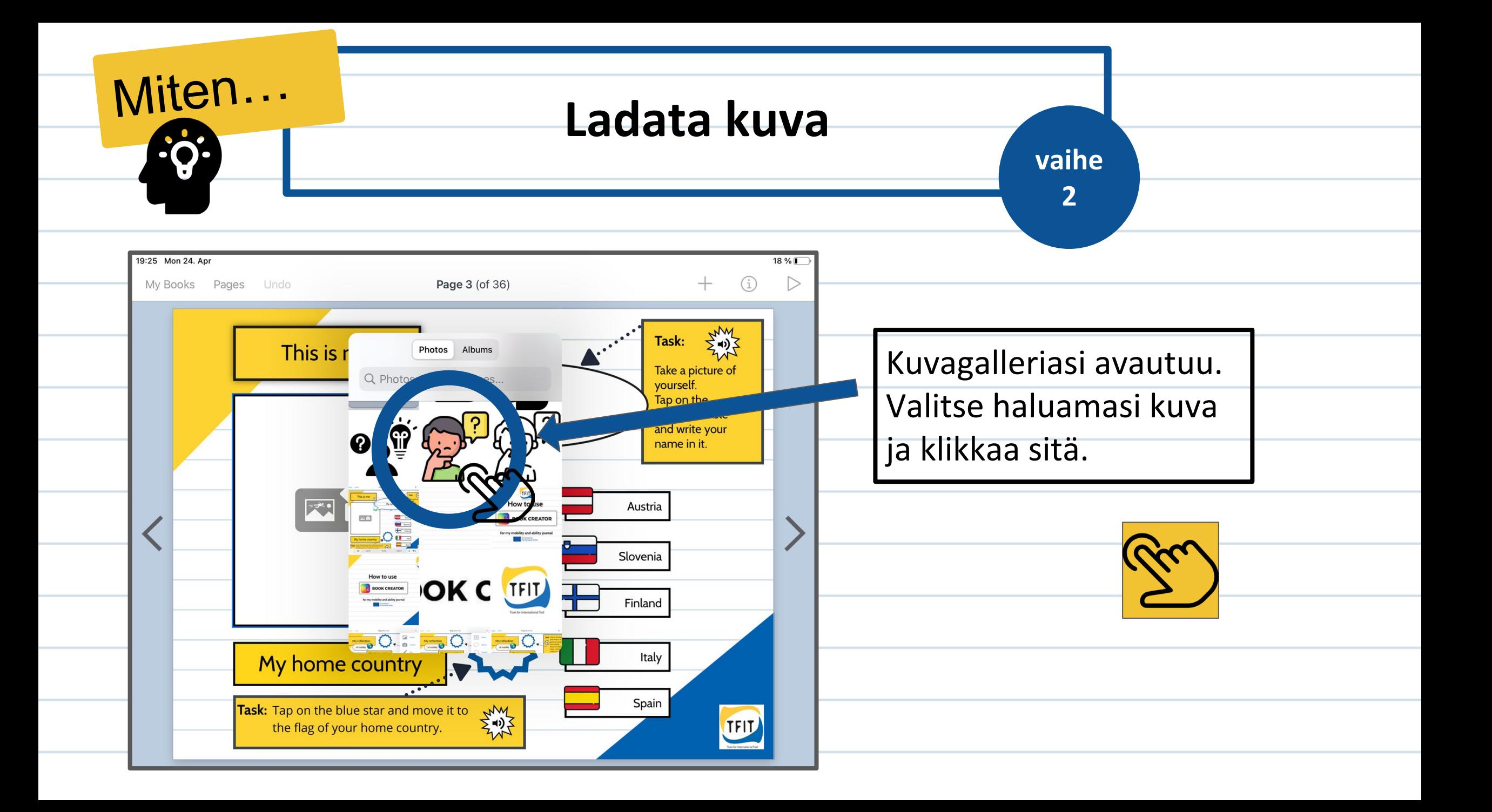

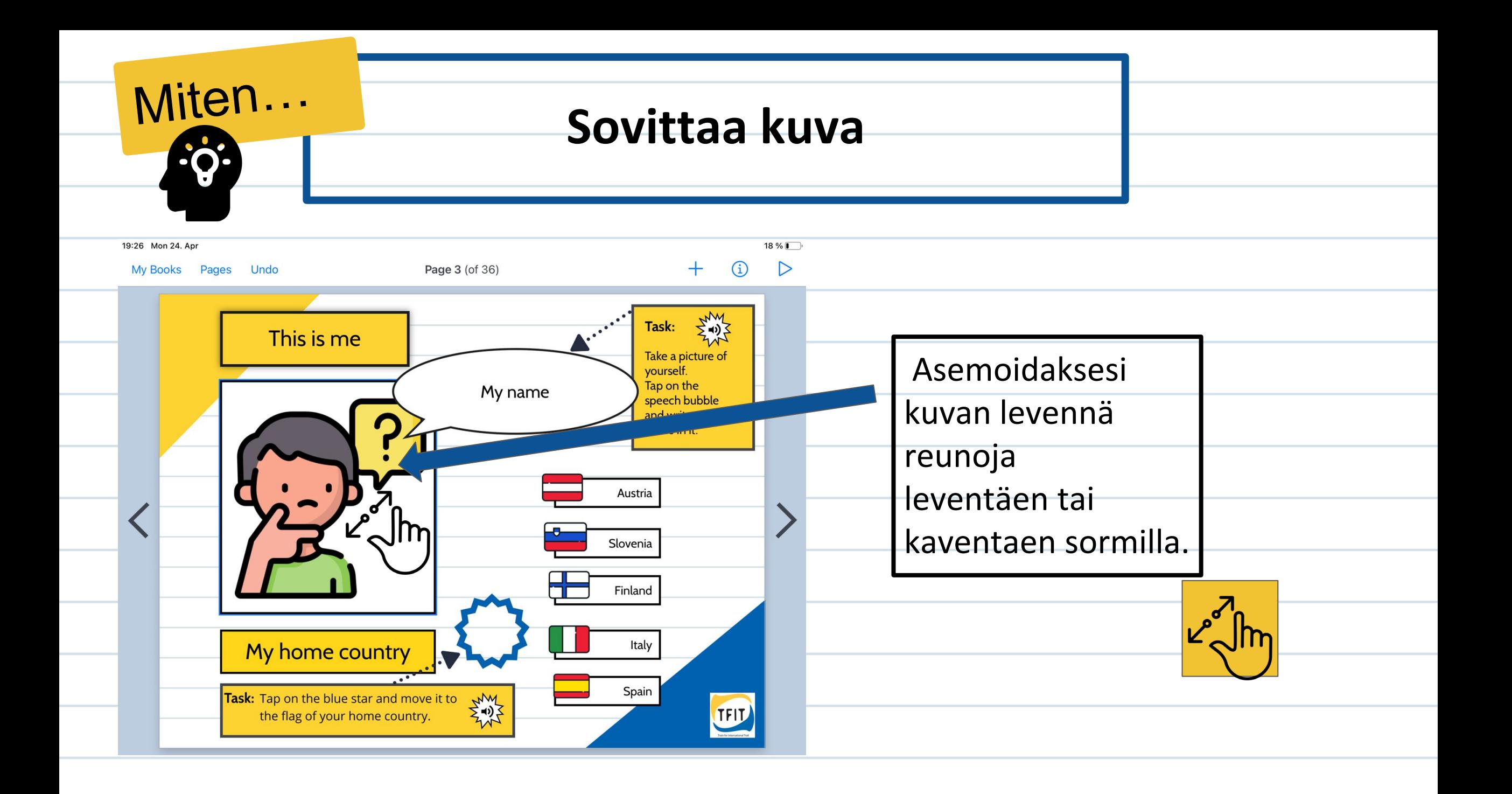

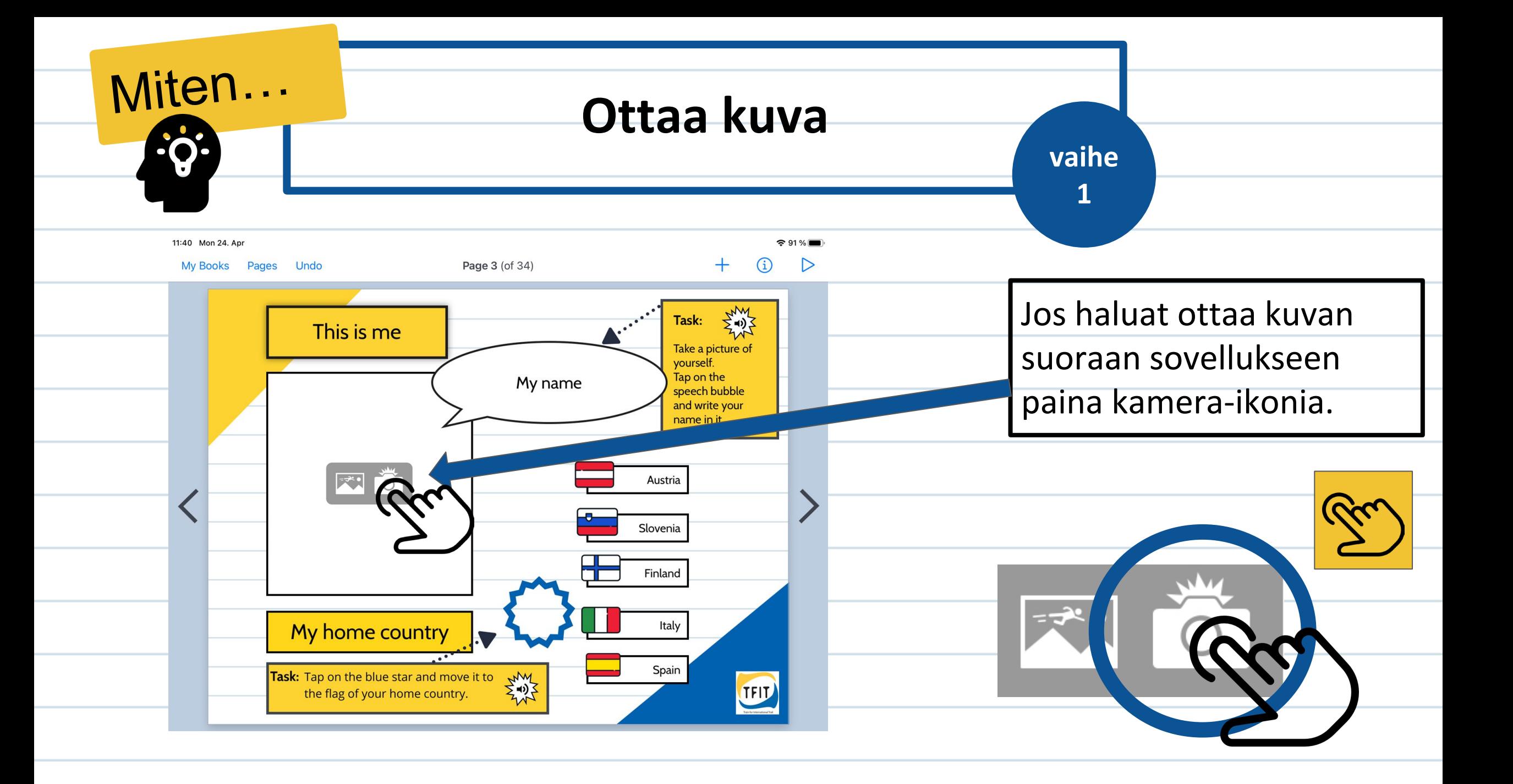

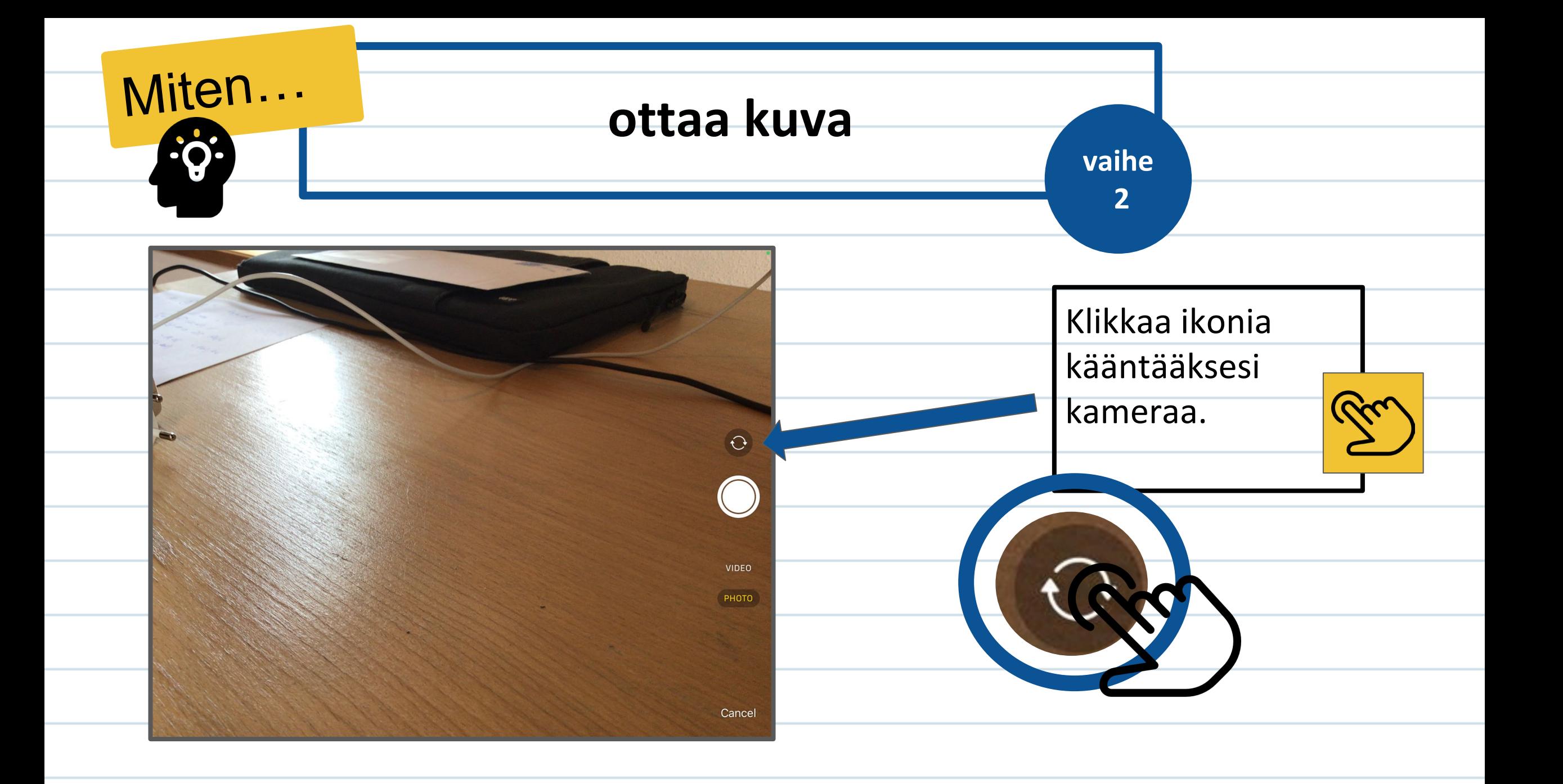

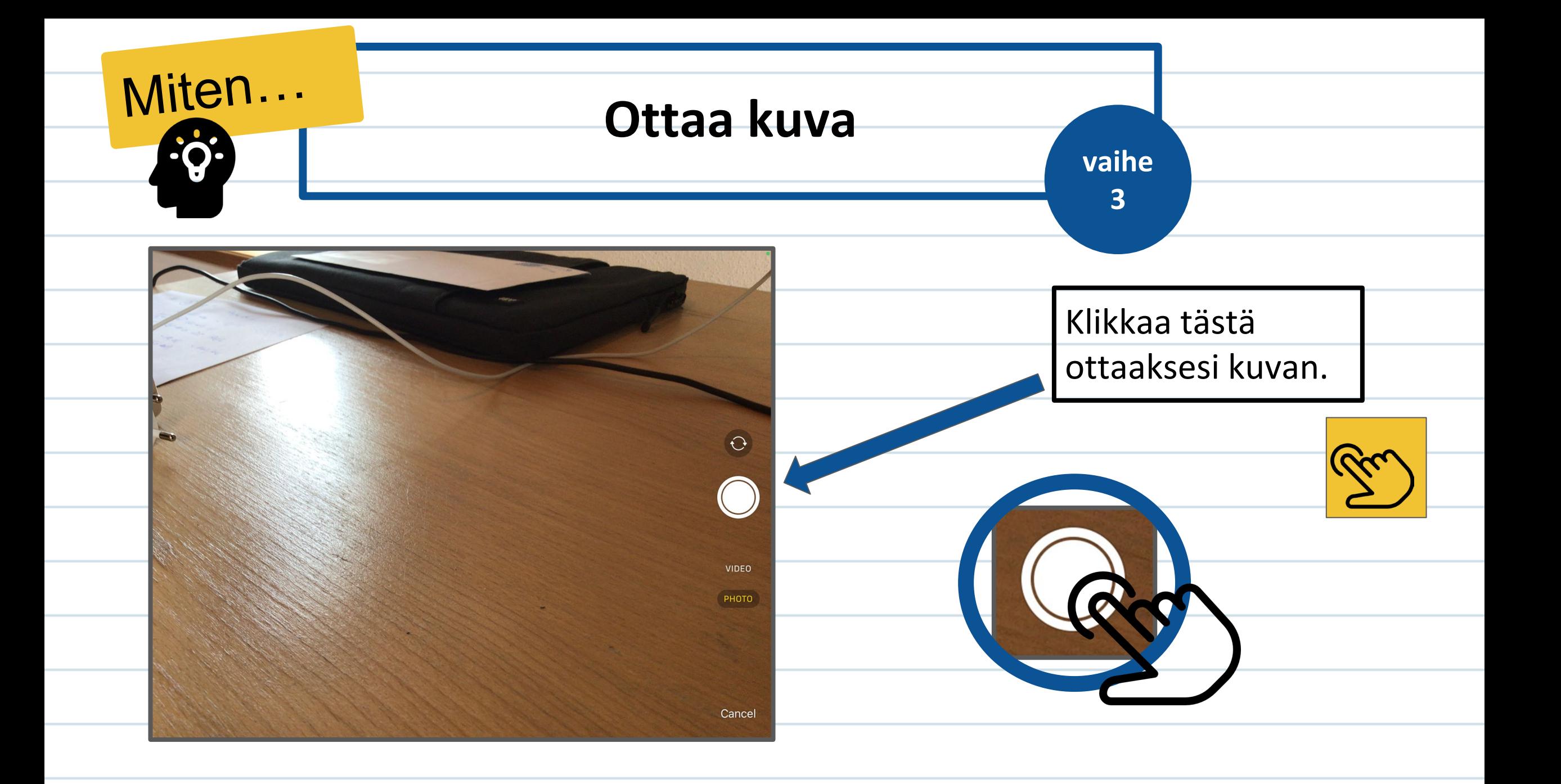

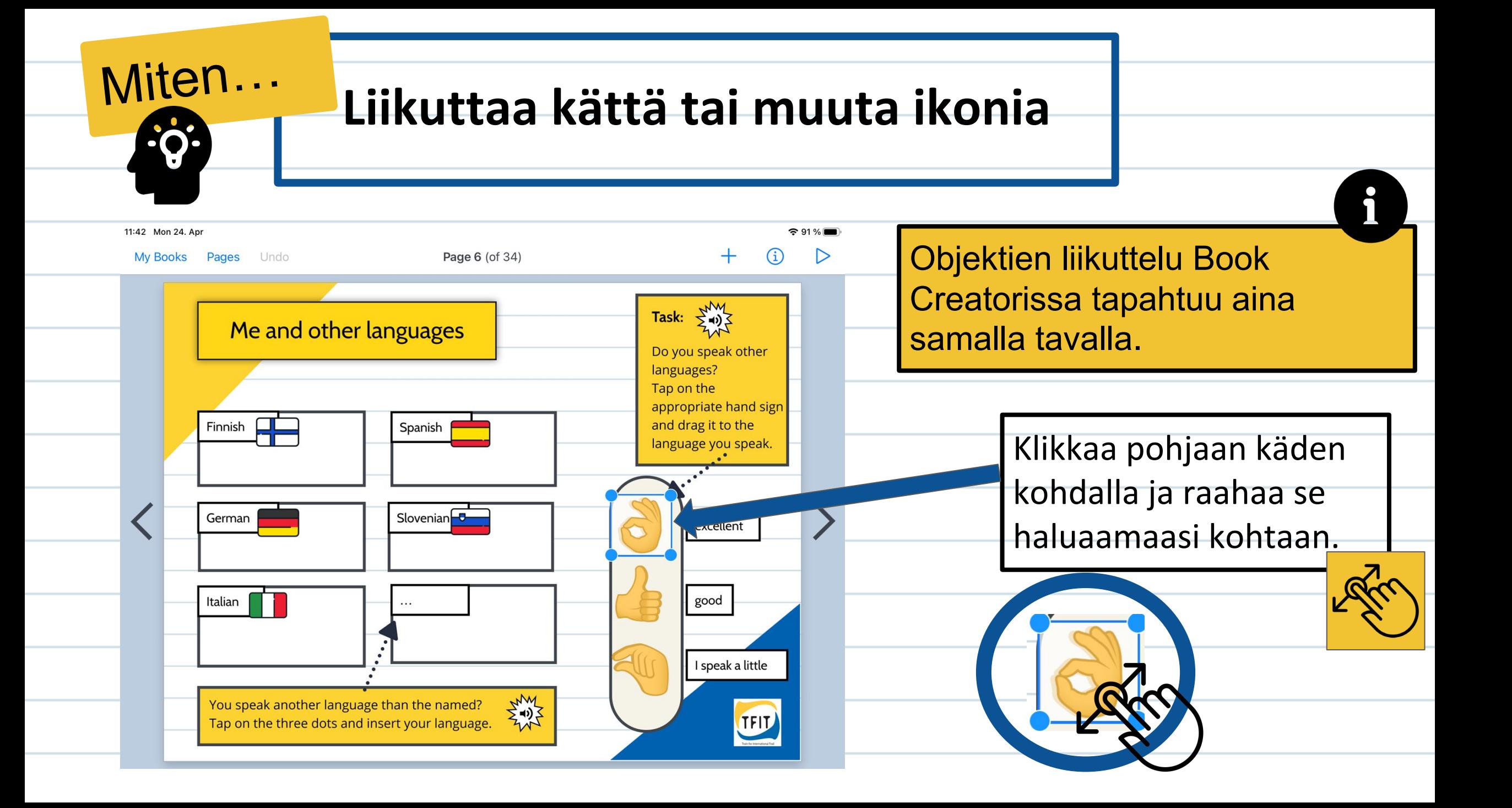

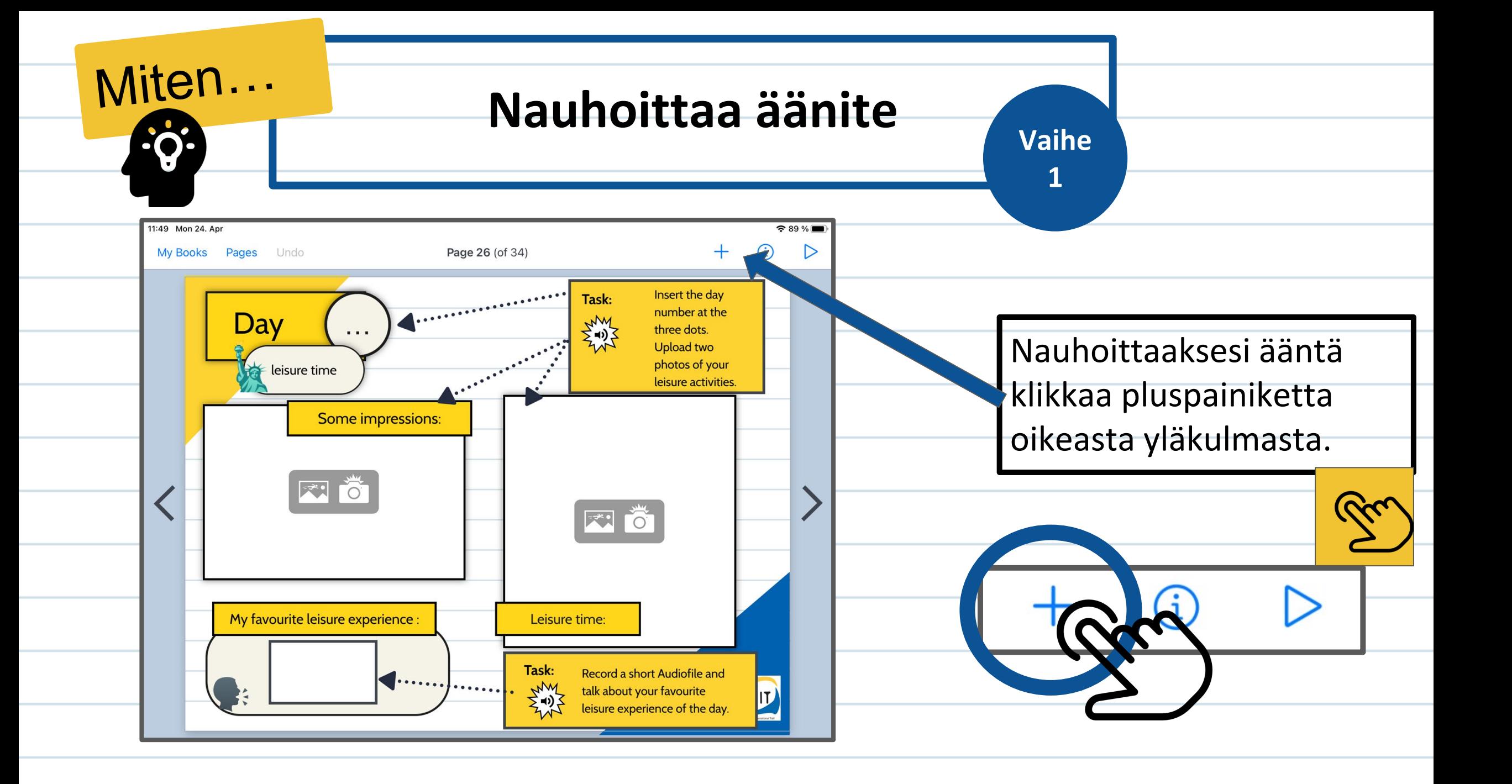

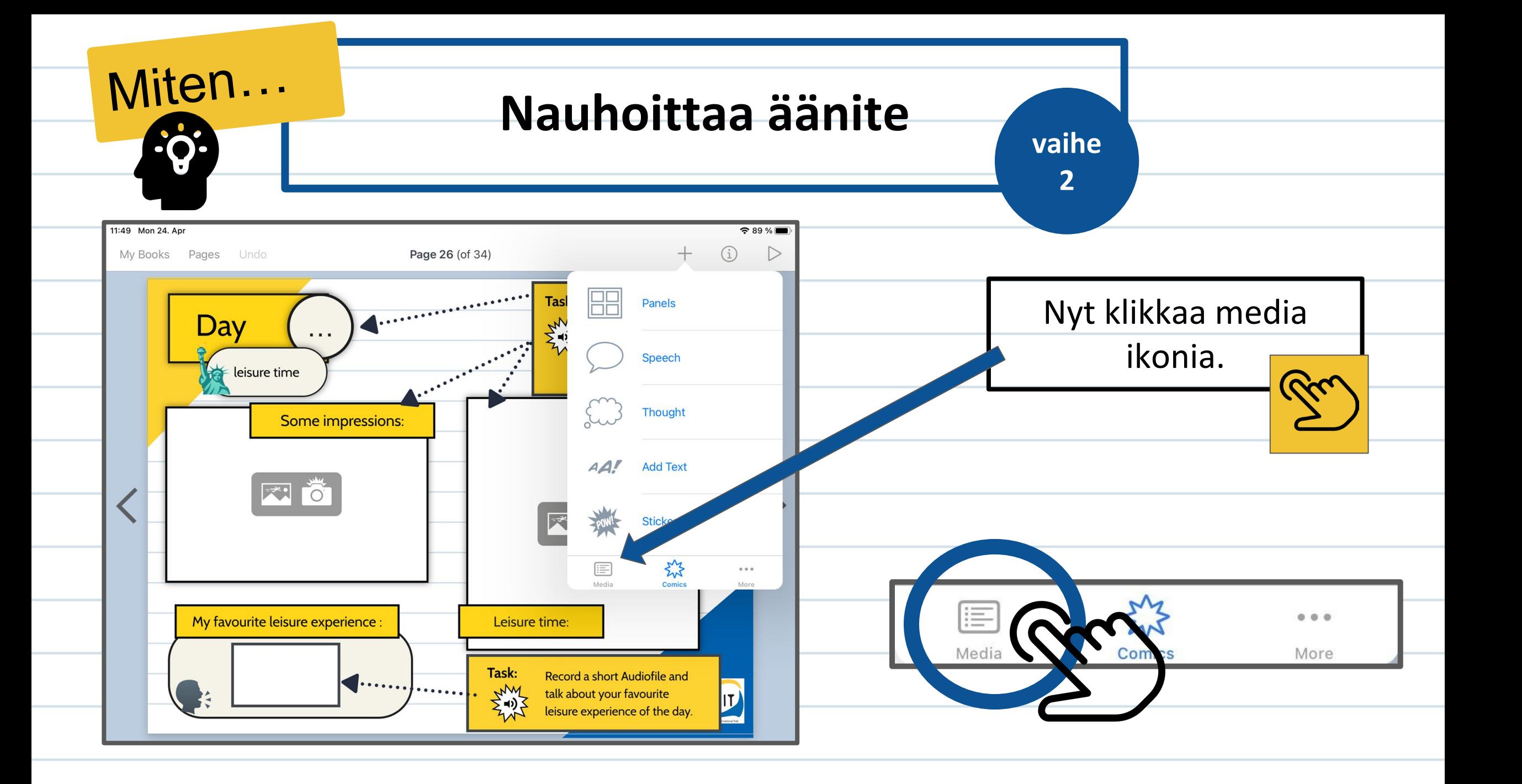

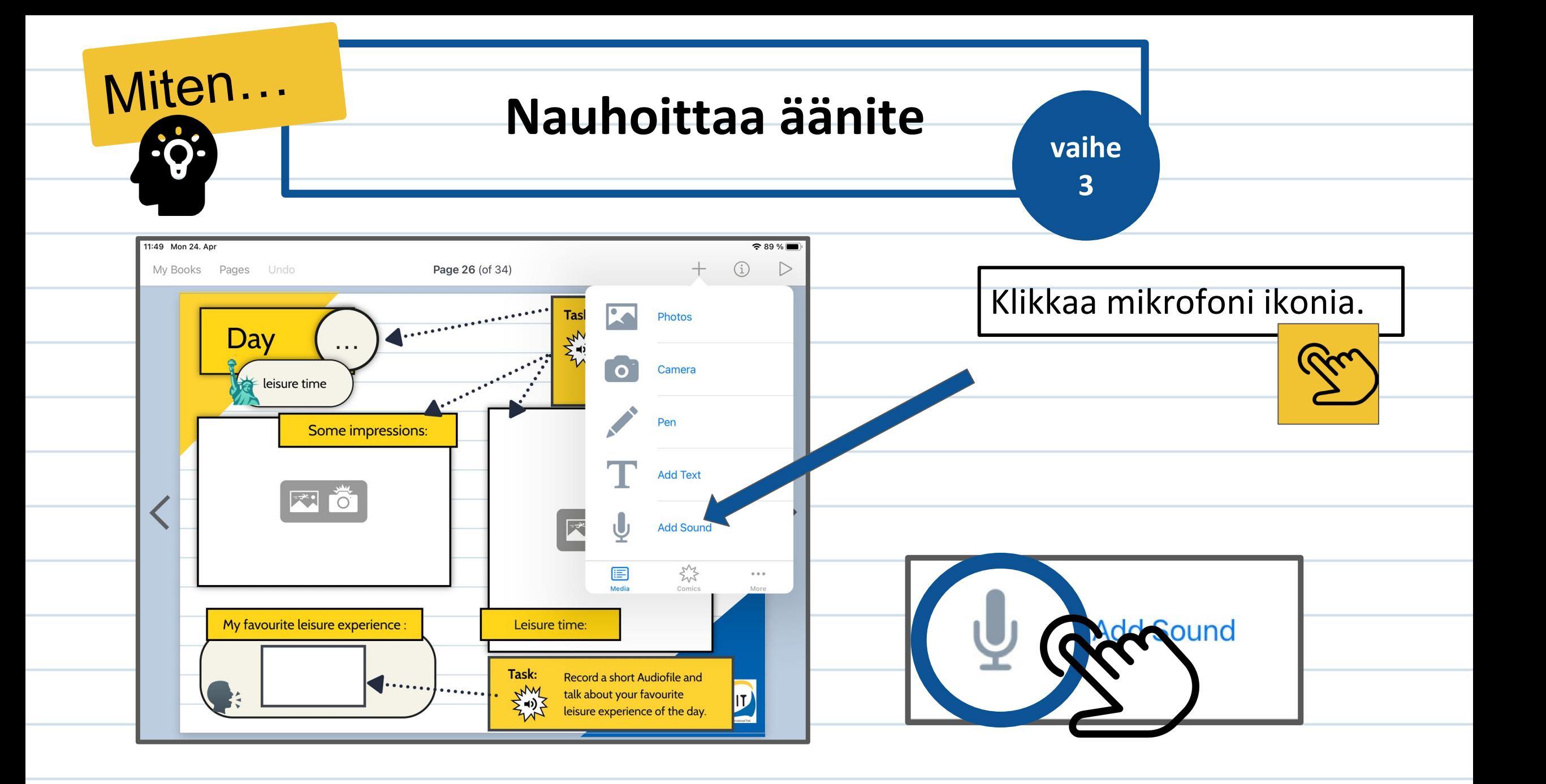

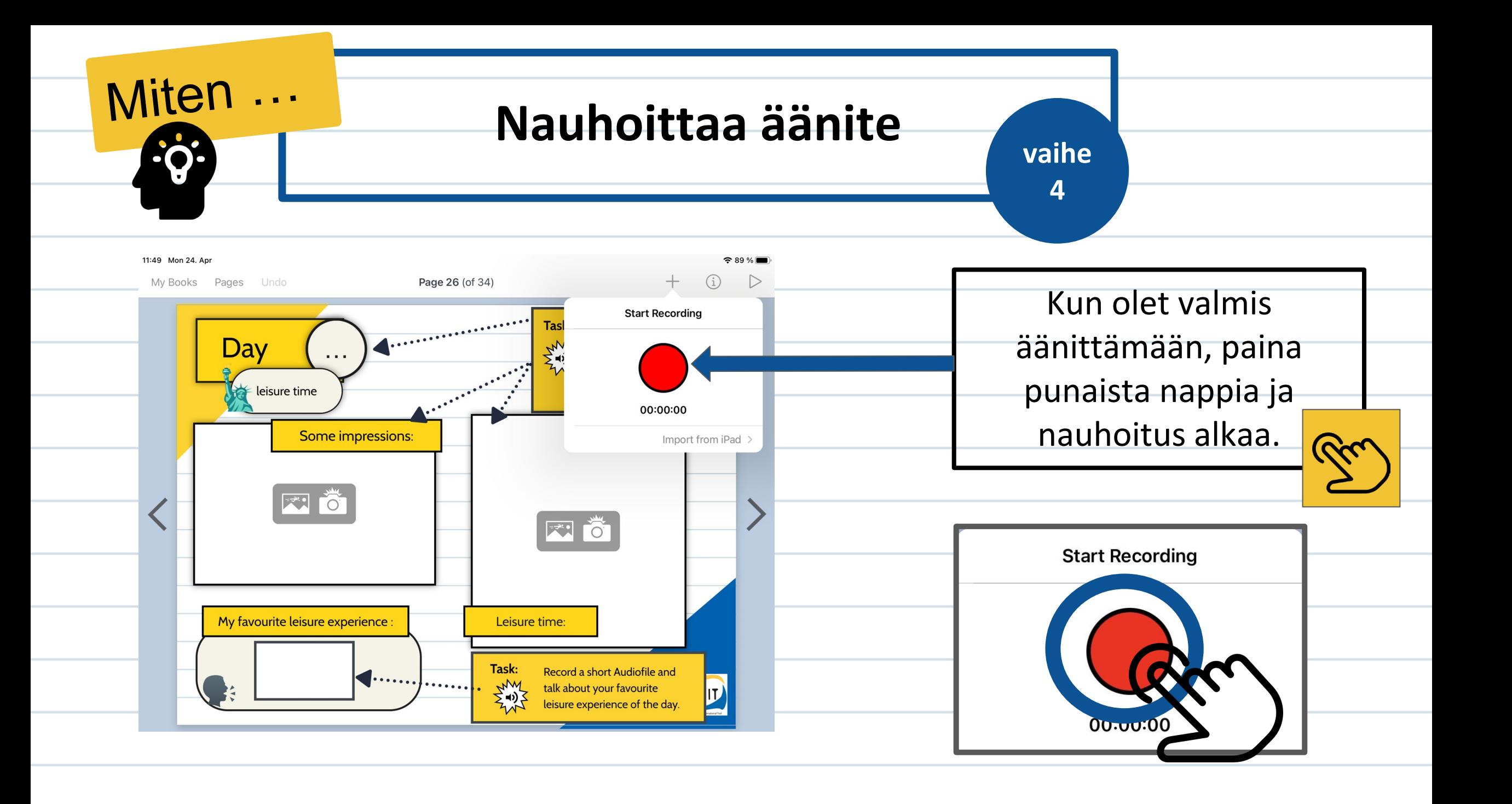

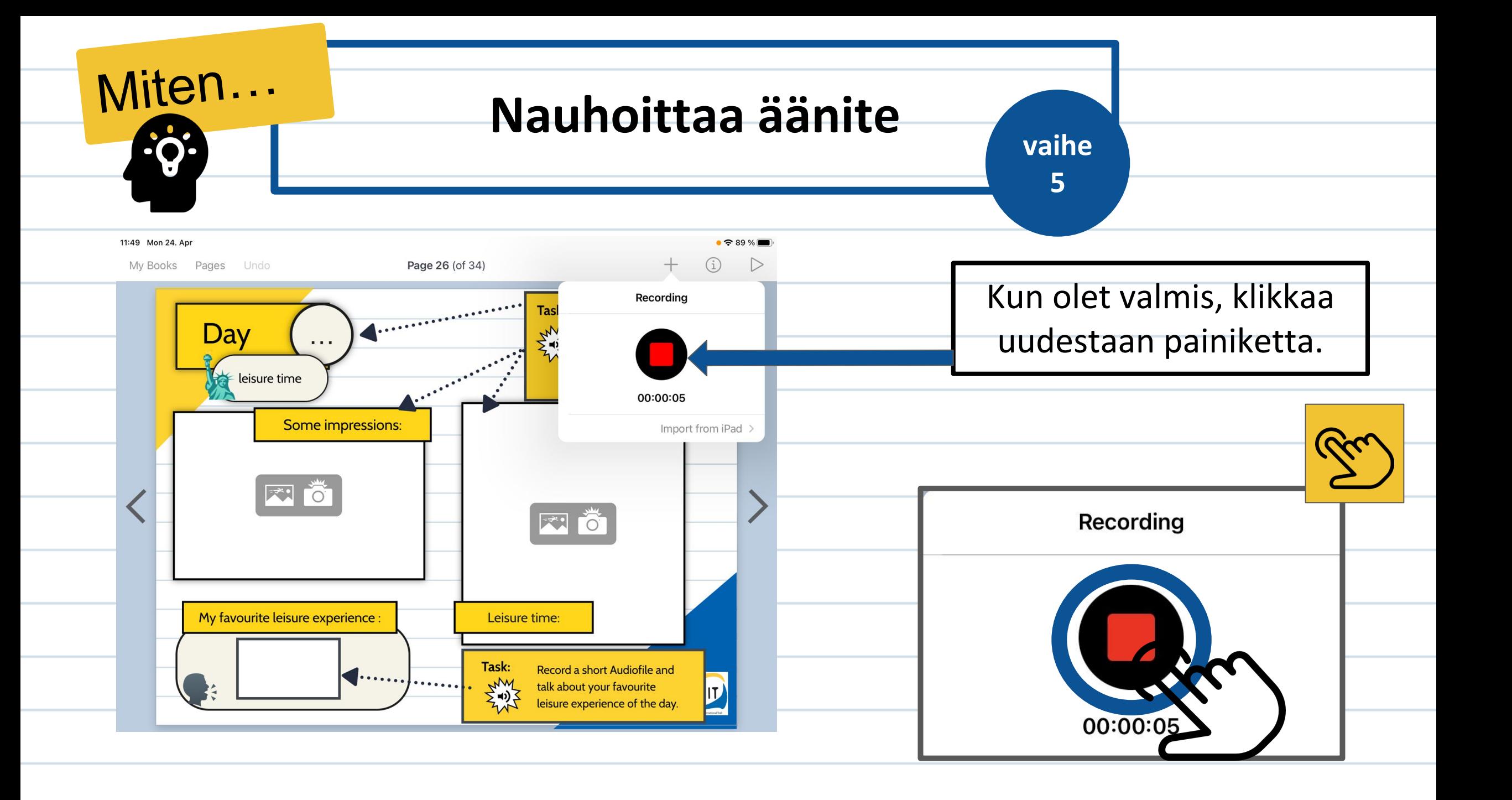

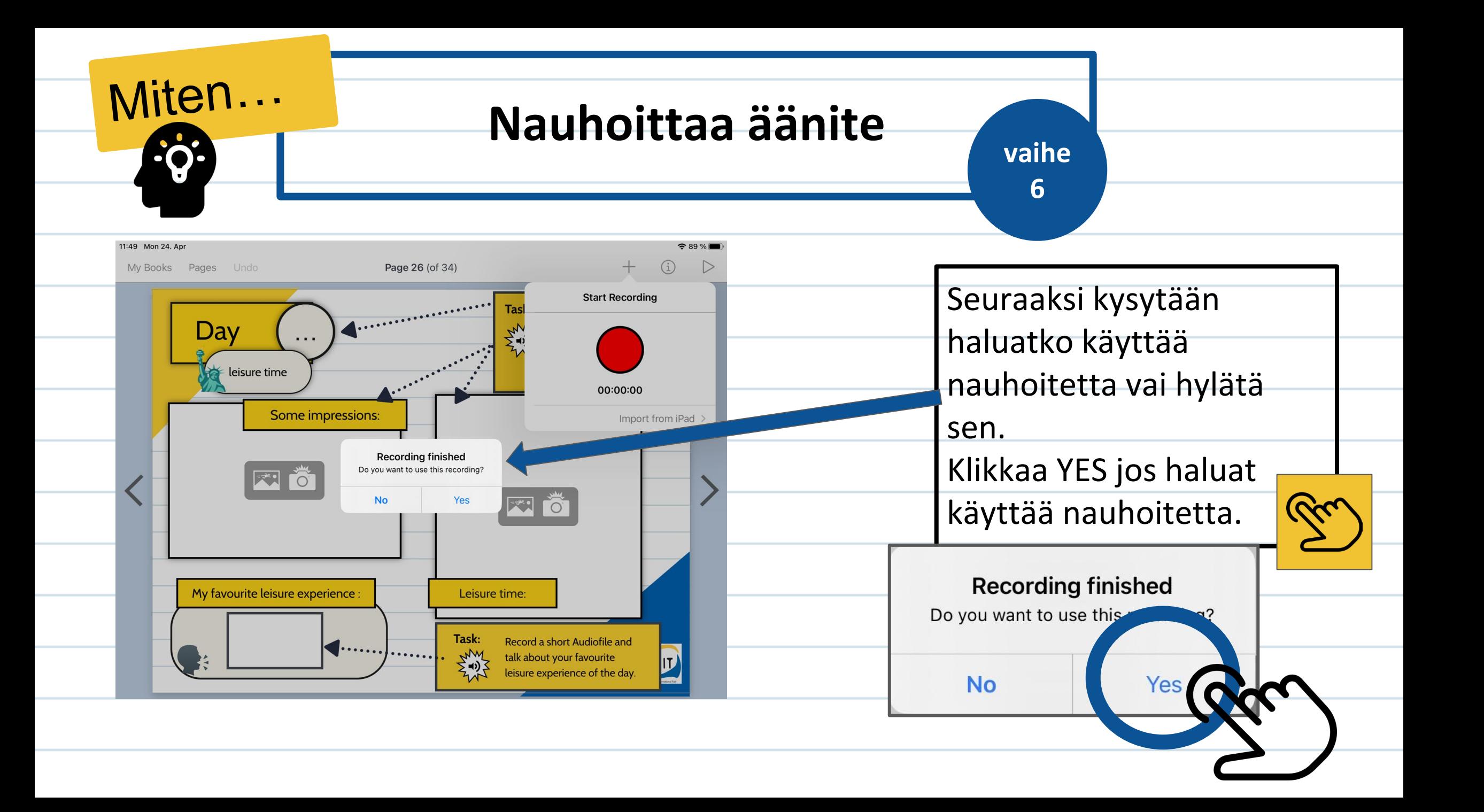

![](_page_25_Figure_0.jpeg)

![](_page_26_Figure_0.jpeg)

![](_page_27_Figure_0.jpeg)

![](_page_28_Figure_0.jpeg)

![](_page_29_Figure_0.jpeg)

![](_page_30_Figure_0.jpeg)

![](_page_31_Picture_0.jpeg)

![](_page_32_Picture_0.jpeg)

![](_page_33_Figure_0.jpeg)

![](_page_34_Figure_0.jpeg)

![](_page_35_Figure_0.jpeg)

![](_page_36_Figure_0.jpeg)

![](_page_37_Picture_0.jpeg)

## **Pääset takaisin "kirjahyllyysi"**

![](_page_37_Figure_2.jpeg)

![](_page_38_Figure_0.jpeg)

![](_page_39_Picture_0.jpeg)

![](_page_39_Picture_27.jpeg)

![](_page_39_Picture_2.jpeg)

# **Credit icons :**

all from *A* flaticon

![](_page_40_Picture_2.jpeg)

![](_page_41_Picture_21.jpeg)

![](_page_41_Picture_1.jpeg)

Co-funded by the Erasmus+ Programme of the European Union

The European Commission's support for the production of this publication does not constitute an endorsement of its contents, which reflects the views only of the authors, and the Commission can not be held responsible for any use which may be made of the information contained.